## **SIMULADOS & TUTORIAIS**

**SIMULADOS HTML - IV**

## **20 QUESTÕES**

**Copyright 2018 – Todos os Direitos Reservados Jorge Eider F. da Silva**

Proibida a reprodução deste documento no todo ou em parte por quaisquer meios, seja digital, eletrônico ou impresso sem a expressa autorização do autor por escrito. Os infratores serão punidos de acordo com a Lei.

## **SIMULADOS IV**

- 1) Quais atributos determinam a largura e a altura de uma imagem em uma página web, respectivamente?
	- a) large e height
	- b) height e width
	- c) width e alt
	- d) width e height
- 2) Que valores especificam as coordenadas das margens de um polígono?
	- a) x,y,radius
	- b) x1,y1,x2,y2
	- c) x1,y1,x2,y2,..,xn,yn
	- d)  $x1,y1,x2,y2$ , radius
- 3) Qual o atributo da tag <img> para se inserir uma imagem em uma página HTML?
	- a) source
	- b) url
	- c) image
	- d) src
- 4) Qual o atributo da tag <img> para se criar uma borda em volta de uma imagem em uma página HTML?
	- a) lineBorder
	- b) border
	- c) bound
	- d) borderround
- 5) Se você não colocar a extensão do arquivo da imagem, a imagem não aparecerá. Essa declaração é:
	- a) Verdadeira
	- b) Falsa
- 6) Quais as tags que devemos utilizar para criarmos linhas e colunas de uma tabela, respectivamente?
	- a)  $\langle$ tr $> e \langle$ td $>$
	- b)  $$\langle$ tb> e  $\langle$ td>$
	- c)  $\langle tr \rangle$  e  $\langle th \rangle$
	- d)  $$dt > e$   $th >$$
- 7) O código abaixo criará uma tabela com quantas linhas e colunas?

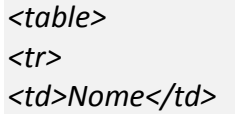

*<td>Idade</td> </tr> <tr> <td>Maria</td> <td>50</td> </tr> </table>*

- a) 3 linhas e 2 colunas
- b) 2 linhas e 3 colunas
- c) 2 linhas e 2 colunas
- d) 2 linhas e 1 coluna
- 8) Qual a tag que devemos utilizar para criarmos cabeçalhos em uma tabela?
	- a)  $th$
	- b)  $\langle tr \rangle$
	- c)  $\n  
	\n  
	\n
	$$
	ctd
	$$$
	- d)  $ltc$
- 9) O atributo \_\_\_\_\_\_\_ do elemento <table> é utilizado para aumentar a distância entre as células de uma tabela.
	- a) spacing
	- b) padding
	- c) cellspacing
	- d) cellpadding
- 10) Que quisermos definir a largura exata de uma tabela devemos utilizar o atributo \_\_\_\_\_ do elemento <table>:
	- a) large
	- b) width
	- c) padding
	- d) height

11) O atributo \_\_\_\_\_\_\_ do elemento <table> é utilizado para criar espaços em branco entre o conteúdo das células e suas bordas de uma tabela.

- a) spacing
- b) padding
- c) cellspacing
- d) cellpadding
- 12) Podemos usar o mesmo atributo bgcolor para definir uma cor de fundo tanto para um tabela inteira quanto para uma linha ou uma célula isolada. Essa declaração é:
	- a) Verdadeira
	- b) Falsa

13) O atributo \_\_\_\_\_\_ da tag <table> é utilizado para criar uma borda em volta de toda a tabela.

- a) padding
- b) margin
- c) spacing
- d) border

14) Quais tags devemos utilizar para criarmos uma célula de uma tabela?

- a)  $\langle tr \rangle e \rangle / \langle tr \rangle$
- b)  $\langle tr \rangle e \rangle/d \rangle$
- c)  $$\langle t \, d \rangle \cdot e \rangle / \langle t \, d \rangle$$
- d)  $$\langle$  th> e  $>$  th>$
- 15) Quando usamos o cellspacing, quanto maior o valor a ele atribuído menor será o espaçamento entre as células, e vice-versa. Essa declaração é:
	- a) Verdadeira
	- b) Falsa

16) Qual das tags abaixo é usada para criar uma lista de definição?

- a)  $\langle$ li $\rangle$
- b)  $\langle$ ol $>$
- c)  $\langle ul \rangle$
- d)  $\langle$ dl $>$
- e)  $\n  
\n  
\n $\left\langle \text{td} \right\rangle$$
- 17) Quais das tags a seguir são utilizadas para criar uma lista ordenada e uma desordenada respectivamente?
	- a)  $\langle$ dl $> e \langle$ dt $>$
	- b)  $\langle$ ol $>$ e $\langle$ ul $>$
	- c)  $\langle ul \rangle$  e  $\langle$ dd $\rangle$
	- d)  $\langle ul \rangle$  e  $\langle ol \rangle$
- 18) Se quiséssemos criar uma lista ordenada utilizando caracteres maiúsculos (A,B,C), qual das alternativas estaria correta?
	- a)  $\langle$ ol type = A $>$
	- b)  $\langle$ ol = "A">
	- c)  $\langle$ ol style = A $>$
	- d) < ol style  $("A")>$
	- e) < ol type  $=$  "A" $>$
- 19) Qual dos comandos a seguir é o correto para criarmos uma lista desordenada utilizando o símbolo círculo?
	- a) <ul style="list-style-type:circle">
	- b) <ol style="list-style:circle">
	- c) <ul type="list-style-type:circle">
	- d) <ol style=(list-style-type:circle)>
	- e) <ul type ="list-style:circle">

20) Para definirmos o tipo de numeração dos itens de uma lista devemos utilizar o atributo  $\frac{1}{\sqrt{2}}$  da tag <ol>?

- a) symbol
- b) mode
- c) type
- d) name

**\*\*\*\*\***